# ECS 10

### Announcements Assignment due Thursday. What to hand in Program Chart (in any image format) One way to get chart: Upload file to Google Drive Open with...Google sheets Insert chart; pick line chart; Use column A as labels.

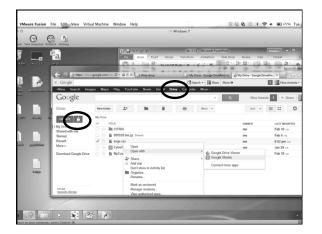

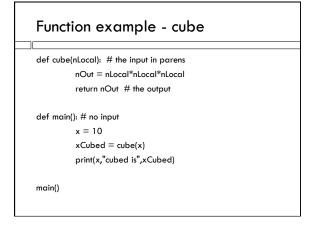

### Local variables

- $\hfill\Box$  Each function is like it's own little program
- ☐ The variables in cube() are only defined inside cube().
- $\hfill\Box$  The variables in cube() undefined in main()
- ☐ The variables in main() are undefined in cube()
- You could give them the same name, but it would lead to confusion. Two different variables should have two different names.

### Example with same names

```
def addTwo(x):

x = x+2

return x

def main():

x = 7

y = addTwo(x)

print(x,y)

main()

After this runs, what's x? What's y?
```

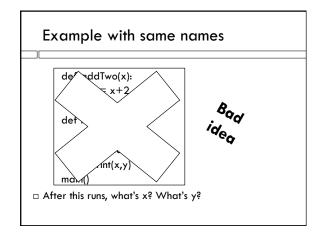

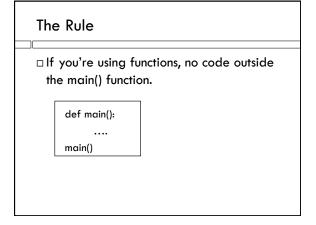

### 

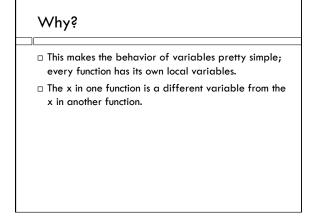

## Order of stuff in program Imports first. Next, all function definitions, with main() last. At the very end, just one statement outside a function:

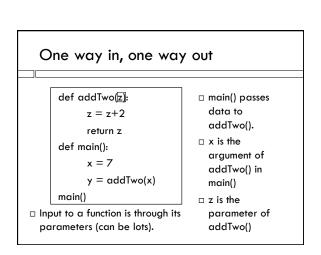

### One way in, one way out

 $\hfill\Box$  z is the return

value of

addTwo()

def addTwo( $\overline{z}$ ): z = z+2return z
def main():

x = 7

y = addTwo(x)
main()

□ Output is only through its return value (only one).

### Benefits of The Rule

- $\hfill\Box$  Variables in a function are local to that function.
- □ Information is passed between functions using arguments/parameters and return values.
- $\hfill\Box$  The flow of information should be clear.
- $\hfill\Box$  The main function is a roadmap to the rest of the program.